# **FOLD3 BASICS**

### **Features in Fold3**

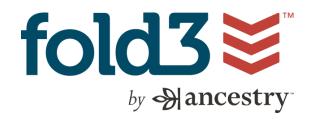

- Accessible at Elmhurst Public Library without Library Card Number
- Accessible outside Elmhurst Public Library with Library Card Number
- Fold3 basic account is free—add annotations, comments, and memorials
- Owned by Ancestry.com

### **Search Tips**

The wildcard character (\*) will account for various name spellings. For example, searching Hans\*n will return results for both Hanson and Hansen

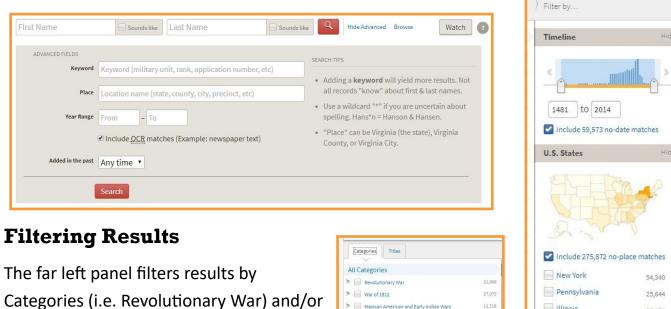

The center panel allows users to filter by Year, State, Military Service, Military Unit, Document Type, and Year Added.

Titles (i.e WWI Draft Registration Cards).

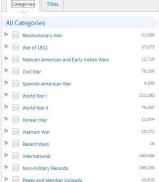

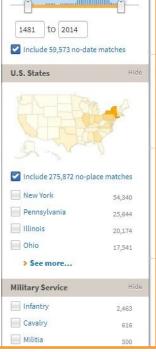

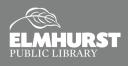

## **FOLD3 BASICS**

### Save / Print

To save and/or print a document in Fold3, select the hammer and wrench icon in the corner of a document. This will allow you to download (or save) the image to your computer or to print the image. There are also options to bookmark, annotate, and add to memorial.

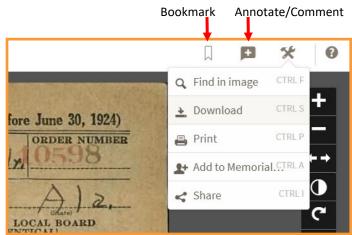

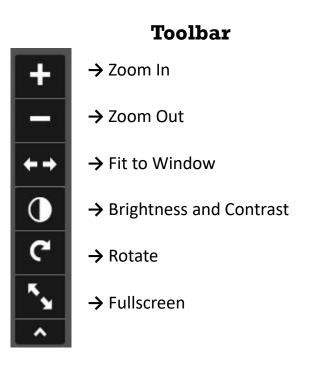

### **Transcribing Feature**

When viewing records, the final icon below will create a split screen that shows the digitized, written record above, and a typed version of the record below.

| DATE OF BIRTH<br>(Town or country)<br>(Denhance)<br>T. NAME AND ADDRESS OF PERSON WHO WILL ALWATE KNOW YOUR ADDRESS<br>(D b m Smith b Smith Alwate Know YOUR ADDRESS<br>Ret. I Rook 69 Smith )<br>Ret. I Rook 69 Smith )<br>Ret. I Rook 69 S |                                                               |                        |                                                              | A.J.2.                                                               |
|----------------------------------------------------------------------------------------------------|---------------------------------------------------------------|------------------------|--------------------------------------------------------------|----------------------------------------------------------------------|
| Source Info                                                                                                    |                                                               | Info 1 Annotations (0) |                                                              | Per                                                                  |
| Image Info                                                                                                    |                                                               | WWII Draft Registratio | n Cards                                                      |                                                                      |
| Series Title:                                                                                                    | Draft Registration Cards for Alabama, 10/16/1940 - 03/31/1947 | Publication Title:     | Selective Service Registration Cards, World War II: Multiple | Cards, World War II: Multiple Registrations                          |
| State Headquarters:                                                                                                    | Alabama                                                       | Content Source:        | The National Archive                                         | es 12 <sup>4</sup>                                                   |
| Given Name:                                                                                                    | John                                                          | Content Source:        | ΝΔΡΔ                                                         | See Keyboard Shortcuta - Report - Copyright © 2017 Fold3 by Ancestry |

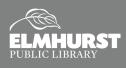

Explore Social Media, Apps, and More